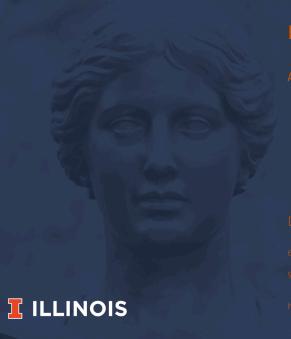

### R FOR MACHINE LEARNING

AN BRIEF OVERVIEW WITH EXAMPLES

#### Dirk Eddelbuettel

6th COST Conference on AI in Industry and Finance

9 September 2021, Zurich University of Applied Sciences (ZHAW), CH

https://dirk.eddelbuettel.com/papers/zhaw\_cost\_sep2021.pdf

### **OUTLINE**

## Today's Talk

- · R as "interface"
- Rcpp as glue
- · Machine Learning Interfacing Examples

6th COST Conf 2021 2/52

### QUICK BIO: MY DAY JOB

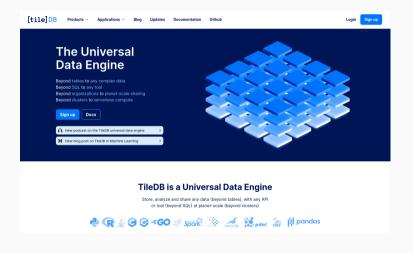

Serverless, Planet-scale

Any data, any size

Local, or multi-cloud

Via an API into many languages and applications

Talk to us

Yes, we're hiring

5th COST Conf 2021 3/52

## QUICK BIO: MY OTHER JOBS

#### Academic

- · (Adjunct) Clinical Professor, University of Illinois
  - teaching STAT 447, a Data Science Programming Methods class

### **Open Source**

- · Debian developer
  - since 1995, currently maintaining about 170+ packages
- R contributor / package author
  - since 2002, author / maintainer of 60+ CRAN packages, R Foundation Board Member
- Rocker Project co-founder
  - · Docker for R, including official 'r-base' image

5th COST Conf 2021 4/52

## WHY R: VIEW FROM ACADEMIA

6th COST Conf 2021 5/52

### **COMPUTER-AGE STATISTICAL INFERENCE**

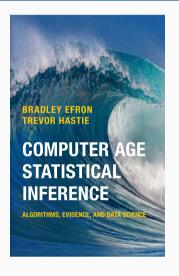

Almost all topics in twenty-first-century statistics are now computer-dependent [...]

Here and in all our examples we are employing the language R, itself one of the key developments in computer-based statistical

Efron and Hastie, 2016 pages xv and 6 (footnote 3)

5th COST Conf 2021 6/52

methodology.

### Another View: James et al, ISLR (2nd ed)

[...] we have devoted a section within each chapter to R computer labs. In each lab, we walk the reader through a realistic application of the methods considered in that chapter. [...] We have used R because it is freely available and is powerful enough to implement all of the methods discussed in the book. It also has optional packages that can be downloaded to implement literally thousands of additional methods. Most importantly, R is the language of choice for academic statisticians, and new approaches often become available in R years before they are implemented in commercial packages.

6th COST Conf 2021 7/52

### Another View: James et al, ISLR (2nd ed)

[...] we have devoted a section within each chapter to R computer labs. In each lab, we walk the reader through a realistic application of the methods considered in that chapter. [...] We have used R because it is freely available and is powerful enough to implement all of the methods discussed in the book. It also has optional packages that can be downloaded to implement literally thousands of additional methods. Most importantly, R is the language of choice for academic statisticians, and new approaches often become available in R years before they are implemented in commercial packages.

6th COST Conf 2021 8/52

#### A VIEW OF THE WORLD

### Computational Statistics in Practice

- · Statistics is now computational (Efron & Hastie, 2016)
- · Within (computational) statistics, reigning tool is R (James et al, ISLR, 2021)
- · Given R, Rcpp key for two angles:
  - · Performance always matters, ease of use a sweetspot
  - "Extending R" (Chambers, 2016)

6th COST Conf 2021 9/52

## WHY R: VIEW FROM PRACTITIONERS

6th COST Conf 2021 10/52

### WHY R? PAT BURN'S VIEW

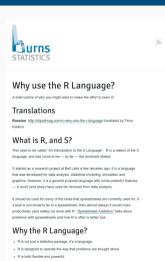

### Why the R Language?

Screen shot on the left part of short essay at Burns-Stat

His site has more truly excellent (and free) writings.

The (much longer) R Inferno (free pdf, also paperback) is highly recommended.

th COST Conf 2021 11/52

### WHY R? PAT BURN'S VIEW

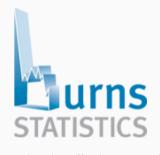

### Why the R Language?

- · R is not just a statistics package, it's a language.
- R is designed to operate the way that problems are thought about.
- · R is both flexible and powerful.

6th COST Conf 2021 12/52

### WHY R? PAT BURN'S VIEW

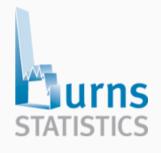

### Why R for data analysis?

R is not the only language that can be used for data analysis. Why R rather than another? Here is a list:

- interactive language
- data structures
- graphics
- missing values
- functions as first class objects
- packages
- community

## WHY R: PROGRAMMING WITH DATA

6th COST Conf 2021 14/52

#### WHY R? R AS MIDDLE MAN

#### R as an Extensible Environment

- · As R users we know that R can
  - ingest data in many formats from many sources
  - · aggregate, slice, dice, summarize, ...
  - · visualize in many forms, ...
  - model in just about any way
  - report in many useful and scriptable forms
- It has become central for programming with data
- Sometimes we want to extend it further than R code goes

6th COST Conf 2021 15/52

## R AS CENTRAL POINT

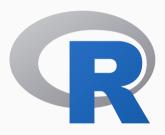

6th COST Conf 2021 16/52

#### R AS CENTRAL POINT

### From any one of

- CSV
- · txt
- xlsx
- · xml, json, ...
- · web scraping, ...
- · hdf5, netcdf, ...
- · sas, stata, spss, ...
- · various SQL + NOSQL DBs
- various binary protocols

#### via

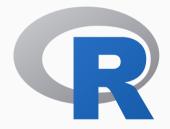

#### into any one of

- txt
- · html
- · latex and pdf
- · html and js
- word
- shiny
- most graphics formats
- · other dashboards
- · web frontends

5th COST Conf 2021 17/52

## WHY R: HISTORICAL PERSPECTIVE

6th COST Conf 2021 18/52

### R AS 'THE INTERFACE'

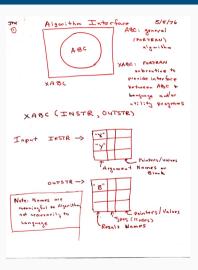

## A design sketch called 'The Interface'

AT&T Research lab meeting notes

Describes an outer 'user interface' layer to core Fortran algorithms

Key idea of abstracting away inner details giving higher-level more accessible view for user / analyst

Lead to "The Interface"

Which became S which lead to R

### WHY R?: PROGRAMMING WITH DATA FROM 1977 TO 2016

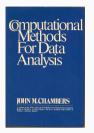

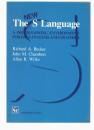

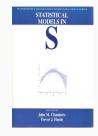

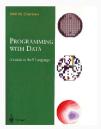

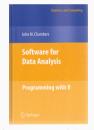

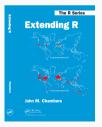

## **CHAMBERS** (2008)

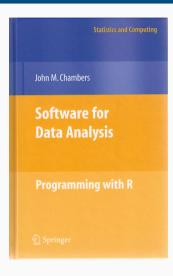

### Software For Data Analysis

Chapters 10 and 11 devoted to *Interfaces I: C and Fortran* and *Interfaces II: Other Systems.* 

5th COST Conf 2021 21/52

## **CHAMBERS** (2016)

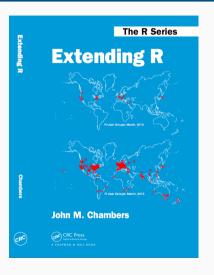

### **Extending R**

Object: Everything that exists in R is an object

Function: Everything happens in R is a function call

**Interface**: Interfaces to other software are part of R

5th COST Conf 2021 22/52

## **CHAMBERS** (2016)

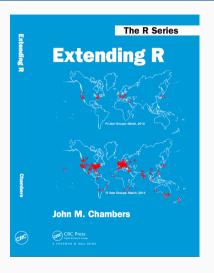

### Extending R, Chapter 4

The fundamental lesson about programming in the large is that requires a correspondingly broad and flexible response. In particular, no single language or software system os likely to be ideal for all aspects. Interfacing multiple systems is the essence. Part IV explores the design of of interfaces from R.

6th COST Conf 2021 23/52

From a system called 'interface' to a language where interfaces are a natural part

6th COST Conf 2021 24/52

# WHY RCPP?

6th COST Conf 2021 25/52

### R AND C/C++

### A good fit, it turns out

- A good part of R is written in C (besides R and Fortran code)
- The principle interface to external code is a function .Call()
- It takes one or more of the high-level data structures R uses
- ... and returns one. Formally:

```
SEXP .Call(SEXP a, SEXP b, ...)
```

6th COST Conf 2021 26/52

R AND C/C++

### A good fit, it turns out (cont.)

- · An SEXP (or S-Expression Pointer) is used for everything
- · (An older C trick approximating object-oriented programming)
- · We can ignore the details but retain that
  - everything in R is a SEXP, and the SEXP is self-describing
  - · can matrix, vector, list, function, ... for a total of 27 types
- The key thing for Rcpp is that via C++ features we can map
  - each of these (few) SEXP types to a specific C++ class representing that type
  - and the conversion is automated back and forth

6th COST Conf 2021 27/52

### R AND C/C++

### Other good reasons

- It is fast compiled C++ is hard to beat in other languages
  - · (That said, you can *of course* write bad and slow code....)
- · It is very general and widely used
  - many libraries
  - many tools
- It is fairly universal:
  - just about anything will have C interface so C++ can play
  - · just about any platform / OS will have it

6th COST Conf 2021 28/52

#### **Key Features**

- (Fairly) Easy to learn as it really does not have to be that complicated there are numerous examples, tutorials, books, ...
- Easy to use as it avoids build and operating system build complexities simply by relying the robust build infrastrucure R itself has
- Expressive as it allows for vectorised C++ using Rcpp Sugar
- Seamless access to all R objects: vector, matrix, list, S3/S4/RefClass, Function, ...
- Fast as Rcpp excels at tasks where R struggles: loops, function calls, ...
- Extensions facilitates access to external libraries directly or via eg *Rcpp modules*

6th COST Conf 2021 29/52

### RCPP SPEED ILLUSTRATION

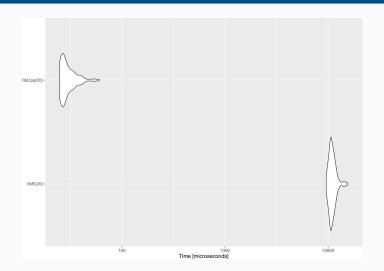

Benchmark on
Fibonacci(20)
between C++ and R note the log scale!

30/52 30/52

#### Growth of Rcpp usage on CRAN

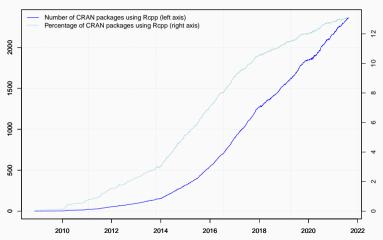

Source: Our calculations. Data current as of August 29, 2021.

5th COST Conf 2021 31/52

#### **USERS ON CORE REPOSITORIES**

### Rcpp is currently used by

- · 2367 CRAN packages
- · 231 BioConductor packages
- · an unknown (but "large") number of GitHub projects
- · over 50 million downloads (from the RStudio operated CRAN mirrors alone)

6th COST Conf 2021 32/52

```
suppressMessages(library(utils))
library(pagerank) # cf github.com/andrie/pagerank

cran <- "http://cloud.r-project.org"
pr <- compute_pagerank(cran)
round(100*pr[1:5], 3)</pre>
```

```
## Rcpp ggplot2 dplyr MASS magrittr
## 2.790 1.483 1.216 1.176 0.781
```

6th COST Conf 2021 33/52

#### **PAGERANK**

Top 30 of Page Rank as of May 2019

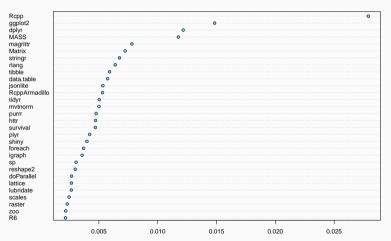

6th COST Conf 2021 34/52

#### PERCENTAGE OF COMPILED PACKAGES

```
db <- tools::CRAN_package_db()</pre>
nTot <- nrow(db)
## all direct Rcpp reverse depends, ie packages using Rcpp
nRcpp <- length(tools::dependsOnPkgs("Rcpp", recursive=FALSE,installed=db))</pre>
nCompiled <- table(db[, "NeedsCompilation"])[["yes"]]</pre>
propTot <- nRcpp / nTot * 100</pre>
propComp <- nRcpp / nCompiled * 100</pre>
data.frame(tot=nTot. totRcpp = nRcpp, totCompiled = nCompiled.
            RcppPctTot = propTot. RcppPctOfCompiled = propComp)
```

```
## tot totRcpp totCompiled RcppPctTot RcppPctOfCompiled
## 1 18112 2367 4338 13.0687 54.5643
```

6th COST Conf 2021 35/52

# MACHINE LEARNING VIA R(CPP):

## THREE EXAMPLES

6th COST Conf 2021 36/52

# **VOWPAL WABBIT**

6th COST Conf 2021 37/52

# **VOWPAL WABBIT**

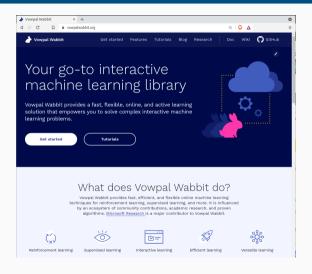

Well-known, established project

Initially at Yahoo! Research, now at Microsoft Research (same NY lab)

Lead by John Langford

Fast online learner, popular as a classifier

Now much more included distributed setups

Many papers, tutorials, ...

C++ core

38/52 38/52

#### VOWPAL WABBIT IN R

#### RVowpalWabbit: R Interface to the Vowpal Wabbit

The Visopi Wabbit project is a for some George learning coverant personnel by Microwill Recurred thiswing started at Visibor Recurred in Wabbit project is a for some George learning coverant personnel by Microwill Recurred thiswing started at Visibor Recurred and white the project is a section of the Contract contracting of the clusters are used. See the Section of the surfaces are used to the Contract of the Contract of the Contract Contract of the Section of the Section of the Se

 Version:
 0.0.15

 Depends:
 R (≥ 2.12.0)

 Imports:
 Rcpp

 Linking To:
 Rcpp

 OS tope:
 unix

OS\_type: unix
Published: 2020-08-07
Author: Dirk Eddelbucttel

Maintainer: Dirk Eddelbuettel <odd at debian.org>
BugReports: https://github.com/eddelbuettel/ryowpalwabbit/issuess
License: GPL>2 [ GPL>3 [ expanded from: GPL (≥ 2)]

URL: https://vonpalwabbit.org/ NeedsCompilation: yes

SystemRequirements: The Boost 'program\_options' library <a href="https://boost.org">https://boost.org</a> is required.

Materials: README ChangeLog
CRAN checks: RVownalWabbit results

Downloads

Reference manual: RVowpalWabbit.pdf
Package source: RVowpalWabbit 0.0.15.tar.gz

Windows binaries: r-devel: not available, r-release: not available, r-oldrel: not available

macOS binaries: r-release (arm64): not available, r-release (x86\_64): RVowpalWabbit\_0.0.15.tgz, r-oldrel: RVowpalWabbit\_0.0.15.tgz,

Linking:

Please use the canonical form https://CRAN.R-project.org/package=RVespalMabbit to link to this page.

#### Several Phases

Initial package **RVowpalWabbit** on CRAN since Sep 2011 (!!), took a copy of the library (plus some editing)

At the time 'VW' library had an awkward / unusual build

Taking a copy is quick and simple ... and can leads to stale code

6th COST Conf 2021 39/52

# VOWPAL WABBIT IN R

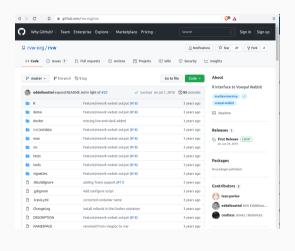

### Second Version

Google Summer of Code project by Ivan Pavlov (supervised by DE + JJB) building on earlier work by Selim Raboudi

Used external 'VW' library (which now build better)

Taking an external library is more elegant ... but harder on the user who needs to install it – so for example *not* at CRAN

6th COST Conf 2021 40/52

# **VOWPAL WABBIT IN R**

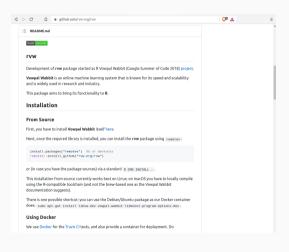

### **Second Version**

It is however in a pretty good state

Contributions would be welcome, a project worth revisiting

As a fallback and alternative build approach, we could internalise building the library in order to get the package onto CRAN

6th COST Conf 2021 41/52

# **CORELS**

6th COST Conf 2021 42/52

# **CORELS**

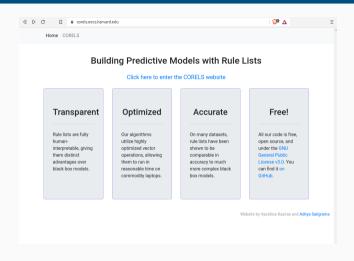

Very nice (smaller) project out of Harvard/Duke/UBC

Well documented with a couple of papers

Lead by Margo Seltzer and Cynthia Rudin

I wrote a simple wrapper package, and *documented my steps* in a what became a small paper

C++ core

6th COST Conf 2021 43/52

# CORELS IN R

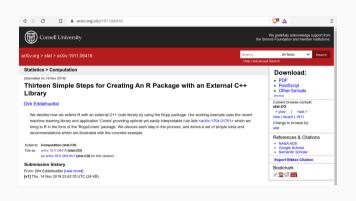

Little how-to tutorial as a side effect of wrapping Corels into RcppCorels

Paper now also a vignette in the Rcpp package

RcppCorels intgegrated with the rest of Corels at

https://github.com/corels

6th COST Conf 2021 44/52

### CORELS IN R

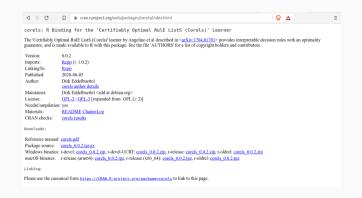

Now also on CRAN as
https://cran.rproject.org/package=corels

(with the package name normalised to corels)

Some work remaining to integrate better with external data sets

6th COST Conf 2021 45/52

# **MLPACK**

6th COST Conf 2021 46/52

# **MLPACK**

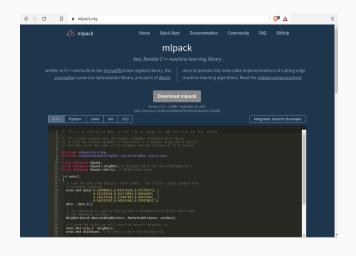

Mature and established project

Lead by Ryan Curtin with many contributors

Very complete collection of algorithm

Multiple language bindings

6th COST Conf 2021 47/52

### **MLPACK**

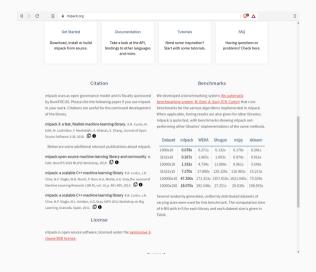

Many models implemented

(Run-time) Performance usually better than competitors in Java or Python

C++ core

5th COST Conf 2021 48/52

#### MLPACK IN R

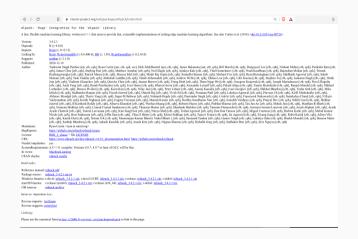

Several earlier attempts at creating a package stopped for lack of a (external) library (say at CRAN)

Excellent Google Summer of Code work by Yashwant Singh Parihar in 2020; R is now a first-class supported language

Also on CRAN as https://cran.rproject.org/package=mlpack

6th COST Conf 2021 49/52

# **SUMMARY**

6th COST Conf 2021 50/52

# R FOR MACHINE LEARNING

# **Key Points**

- · R excels as data-centric language invented by statisticians
- Interfaces to other systems are key part of its design
- · Many promising libraries either are in C++, or have C++ interface
- The Rcpp smoothes the interaction with another (compiled) language
- We looked at three concrete examples:
  - · Vowpal Wabbit
  - Corels
  - MLPACK

6th COST Conf 2021 51/52

# THANK YOU!

```
slides https://dirk.eddelbuettel.com/presentations/
  web https://dirk.eddelbuettel.com/
  mail dirk@eddelbuettel.com
github @eddelbuettel
twitter @eddelbuettel
```

6th COST Conf 2021 52/52